## **MSW Logo i mnogokuti (2)**

Ivana Kokić, Zagreb

Uprošlom broju  $\mathbb{W}$ atke mogli ste vidjeti kako u programskom jeziku *MSW Logo* možemo isprogramirati crtanje nekog pravilnog *n*-terokuta kojemu je zadana duljina stranice, a u nagradnom zadatku trebali ste napisati program koji će nacrtati pravilni *n*-terokut kojemu je zadan polumjer opisane kružnice, te sve njegove dijagonale. Za rješenje nagradnog zadatka potrebno je poznavati osnovne naredbe za koordinatnu grafiku. Naredba POS vraća trenutnu poziciju kornjače. Naredbom SETPOS : T1 kornjača se pomiče u točku T1 i ostavlja trag, ali ne mijenja usmjerenje. Naredbama SETX :X, odnosno SETY :Y kornjača se pomiče do apscise :x, odnosno do ordinate :y i pri tome ostavlja trag, dok se naredbom SETXY :X :Y pomiče do točke s koordinatama (:x, :y). Uz ove naredbe, za rješenje nagradnog zadatka iz prošlog broja koristit ćemo i for petlju. Ukoliko se do sada niste susreli s koordinatnom grafikom u programskom jeziku *MSW Logo*, bilo bi dobro da prvo pokušate riješiti Zadatak 1. i Zadatak 2.  $(20.160)$ 

## **Zadatak 1.**

Napišite program koji će nacrtati brod na slici.

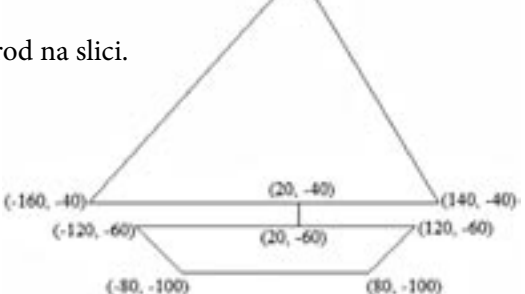

## **Zadatak 2.**

Napišite program koji će nacrtati tangram ako je duljina stranice kvadrata :a.

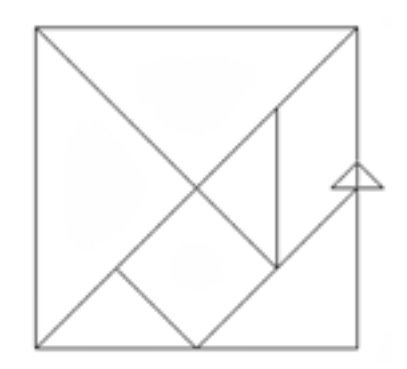

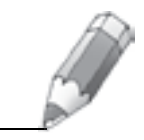

*129*

**Primjer 1.** Napišimo program za crtanje pravilnog *n*-terokuta ako je duljina polumjera opisane mu kružnice :a.

*Rješenje*: Koristimo naredbe koordinatne grafike i for petlju. Ideja je da se <sub>«</sub>obiđe" svaki vrh *n-*terokuta, te da se za svaki vrh njegove koordinate upišu<br>u listu, koja je na nočetku nrano, te se na kraju svi ti vrhovi snoje dučinama. u listu, koja je na početku prazna, te se na kraju svi ti vrhovi spoje dužinama (naredbom setpos).

```
to mnogokut01 :n :a
   make "l []
   repeat :n [pu fd :a make "l lput pos :l bk :a rt 360/:n pd]
   pu setpos last :l pd
   for [i 1 : n 1] [setpos item :i : l]
end
```
**Primjer 2.** Napišimo program koji će nacrtati pravilni *n*-terokut kojemu je zadana duljina polumjera opisane mu kružnice i dijagonale iz jednog njegovog vrha.

*Rješenje*:

```
to mnogokut02 :n :a
   make "l []
   repeat :n [pu fd :a make "l lput pos :l bk :a rt 360/:n pd]
   pu setpos last :l pd
   for [i 1 :n 1] [setpos item :i :l]
   make "a first :l
   pu setpos :a pd
   for [i 1 :n 1] [setpos item :i :l setpos :a]
end
```
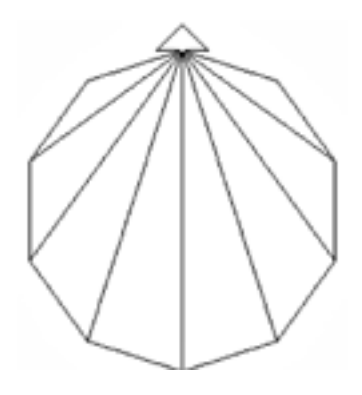

cs mnogokut02 10 100

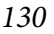

Nakon ova dva primjera ne bi trebalo biti većih problema riješiti nagradni zadatak iz prošlog broja. Naime, postupak iz Primjera 2. treba primijeniti za svaki vrh, pa nam stoga trebaju dvije liste u koje su upisane koordinate svih vrhova pravilnog *n*-terokuta. Kod je:

```
to mnogokut03 :n :a
   make "l []
   make "l1 []
   repeat :n [pu fd :a make "l lput pos :l make "l1 lput 
               pos :l1 bk :a rt 360/:n pd]
   pu setpos last :l pd
   for [i 1 : n 1] [setpos item :i 1]]
   pu setpos last :l pd 
   for [i 1 : n 1] [setpos item :i :l for [i 1 : n 1][setpos item :j :l1 setpos item :i :l]]
```
end

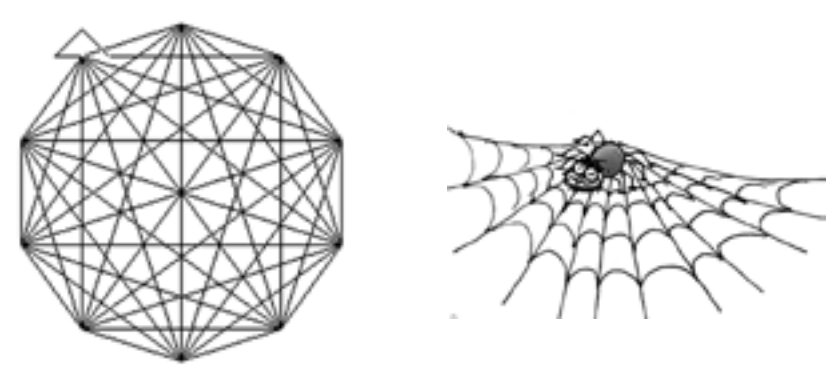

cs mnogokut03 10 100

U sva tri slučaja imali smo zadanu duljinu polumjera opisane kružnice, pa ako želite provjeriti je li mnogokut upisan u kružnicu polumjera duljine :a, na početku koda dodajte circle :a.

Ukoliko želite nacrtati pravilni mnogokut kojemu je zadana duljina stranice i sve njegove dijagonale, tada u prethodnom kodu samo treba zamijeniti naredbu repeat u kojoj prvo u listu dodajemo trenutnu poziciju kornjače, a tek zatim crtamo pravilni *n*-terokut, kao što je pokazano u Primjeru 4. u Matki broj 73 (str. 58.). U ovom će se slučaju s povećanjem broja vrhova povećavati i veličina slike na ekranu, što nije slučaj kada je zadana duljina polumjera opisane kružnice. Kod za crtanje je:

```
to mnogokut13 :n :a
   make "l []
```
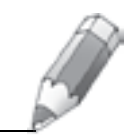

```
make "l1 []
repeat :n [make "l lput pos :l make "l1 lput pos :l1 
           pu fd :a rt 360/:n pd]
pu setpos last :l pd
for [i 1 : n 1] [setpos item :i 1]pu setpos last :l pd 
for [i 1 : n 1] [setpos item :i :l for [j 1 : n 1][setpos item : j : l1 setpos item : i : l]]
```
end

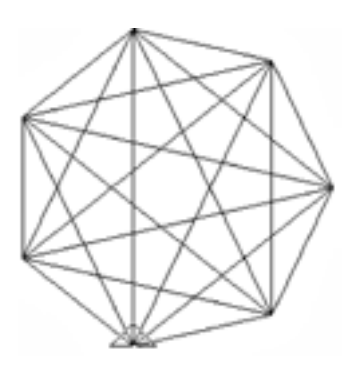

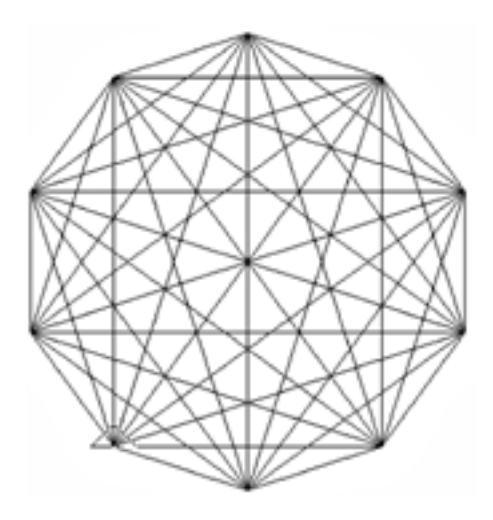

cs mnogokut13 7 100 cs mnogokut13 10 100

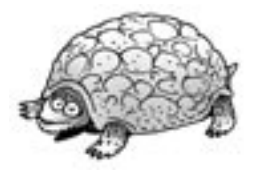

## **Nagradni zadatak:**

U programskom jeziku *Logo* napišite program koji će nacrtati kornjaču sa slike. Kornjača je sastavljena od pravilnih peterokuta pri čemu je duljina stranice najvećeg pravilnog mnogokuta :a.

Rješenja pošaljite na matka@math.hr do 1. ožujka 2011. Prilikom slanja rješenja navedite koju ste verziju programskog jezika koristili.

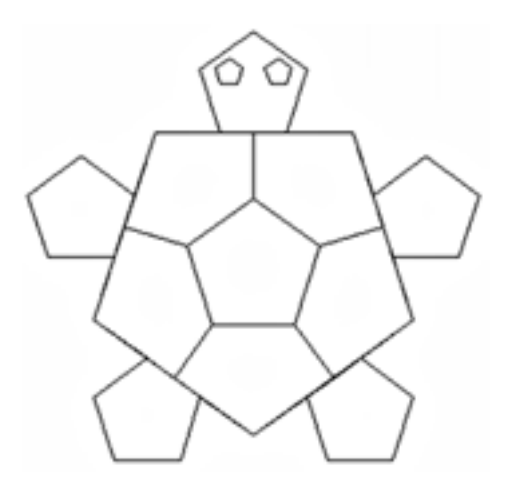

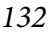